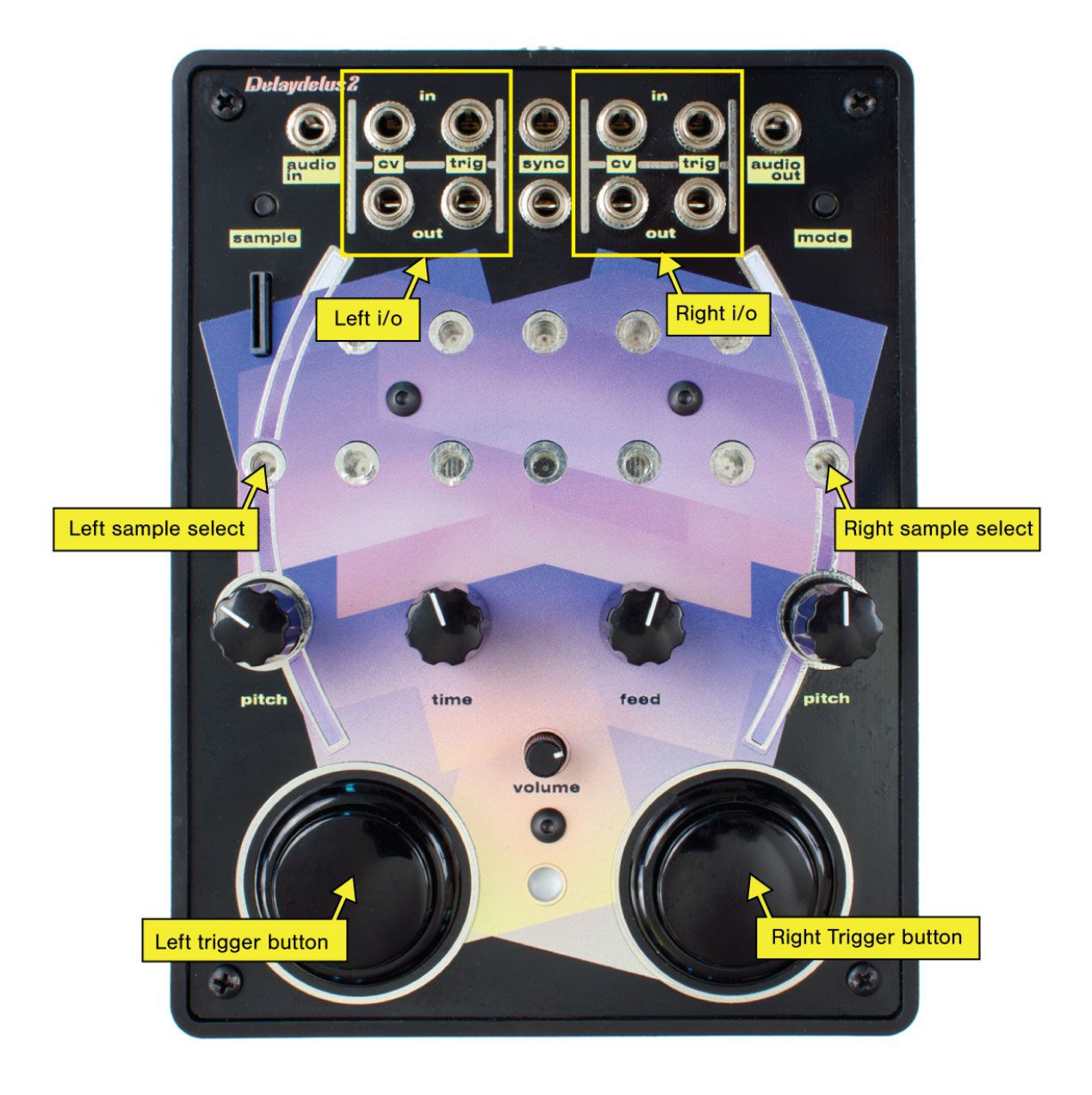

# **PLAYBACK**

The Delaydelus can playback four samples simultaneously using the left and right channels.

Select a sample by patching it to the left or right most banana plug jack.

When the trigger button on the left or right is pressed this sample will play

The rate of playback is controlled by the right and left pitch knobs. When the knob is at 12:00 the sample will playback at normal speed. Fully to the right it will play at 2x speed.

The left side of the knob slows down until about 9:00 where the sample will start playing in reverse, starting very slowly then going to 2x speed when fully turned to the left.

Multiple samples can be selected by connecting the banana patch cables to each other using the holes on their sides.

The volume knob controls the output level post delay.

## **DELAY**

Both channels, as well as the input in some modes, pass through the stereo delay. Delay time is set by the time knob on the middle left. When all the way to the left the dealy time is about seconds.

When the feedback knob is all the way to the left the delay effect is turned off. At around 3:00 the feedback amount will go over 100%

## **SAMPLING**

#### **Loading WAV files from the SD card**

If a sample is in the root directory of the micro sd card and starts with "1" through "10" it can be loaded into that sample bank in a few different ways.

The SD card must be in when the device turns on. If you remove the card and reinsert it you must reset the Delaydelus. If there is no card in the device when you turn it on or it can't be read the light will stay white longer and then blink orange for a couple seconds.

#### **Load a single sample**

- 1. Select the bank you want to copy the corresponding WAV file into using the leftmost banana plug jack. For example is you want to load "4clap.wav" from the card you need to connect the 4th patchbay jack from the top left to the left sample select jack.
- 2. Hold the mode button for 1 second. The light will blink white
- 3. Hold down the sample button for 1 second. The light will The light will flicker green and white for about 5 seconds while it copies the file into internal memory. Once it's done it will return to the playback mode.

#### **Loading all 10 samples**

Hold mode and sample while the device is turned on. The light will flicker green and white for almost 1 minute while it copies all the files starting with 1-10 it can find in the root directory.

The file name can be as long as you want as long as it starts with 1 through 10. If multiple things start with the same number the one modified last will be loaded.

Any files not starting with 1-10 in the root as well as any directories will be ignored.

Files can be stereo or mono 8 or 16 bit .WAV files. If the file sounds distorted it is probably in 32 bits. Use a program like audacity to save it as a "WAV (microsoft) signed 16-bit PCM". If a file isn't 44.1k it will work but will play back at another rate. A 22k file will play back twice as fast

#### **Recording from the audio input**

To record using the stereo audio input jack:

- 1. Select the bank you want to record to by patching it to the left select jack.
- 2. Hold down sample for 1 second. The light will then blink white
- 3. Release sample then hold it again for 1 second. It will now flicker orange and white while the memory location is prepared.
- 4. When the light turns red the device is ready to record and you will hear whatever is coming in. The left pitch pot controls input gain. The light changes brightness with the input level. If the input clips the light will blink white. The delaydelus has a soft clipping wave shaper on the input that adds some nice disorton when overdriven.
- 5. To record, hold the large left button. The light will get brighter. Once the button is released the device will go back to normal operation. Up to 17 seconds of audio can be recorded in each bank.

The audio in and out are line level.

## **MODES**

Three playback modes can be selected using the mode button on the top right. Pressing the button will cycle through these modes with the light indicating which one is in use

During audio pass through mode the maximum sample playback is limited to 2. Anything above that will result in distorted output.

### 1 - Regular trigger mode.

Warm white light

The device turns on in this default mode.

Audio input is muted

Pressing the buttons will trigger the sample, that is start it and let it play to the end, no matter how long the button is held down.

### 2 - Passthrough mode

Purple light Audio input plays through the output, going through the delay. Pressing the button on the left mutes the input and triggers any selected sample

### 3 - Gate mode

Light blue

Holding down the left button allows the input audio to pass through the device Samples only play back while the button is held down.

In all modes the light will change brightness based on the audio output level.

## **LOOPING**

Each channel can be set to loop the selected samples.

To enable looping for a channel hold its button down and press the mode button. The light will blink white. Now when you press the button the sample will start playing in a loop. Press it again to stop playback. Disable loop mode by holding the button down and pressing mode again

## **CV**

**CV In** - Frequency modulation The playback rate of each channel can be modulated using the CV FM inputs They respond to signals from -5 to 8V

#### **Trig In**

Samples will be started when a trigger signal is received on these jacks. In mode 3 the inputs will also act as gates

#### **CV out** - Envelope follower

The output from this jack will follow the output level of the sample played on this channel. The delay time knob controls the follow rate with a very short release when turned left and a long one on the right. Sends a signal from 0-9V

#### **Trig out**

A 10V gate is sent whenever the channels button is pressed. When a looping sample starts again or a trigger signal is received on the input a trigger pulse is also sent

#### **Sync in** - Delay time

Delay time can be controlled externally using a sync signal or any square wave.

After 3 pulses have been received the delay will be set to this new rate and sync mode will be enabled. Just like turning the delay knob the rate will not immediately jump to the new rate but speed up or slow down to get to it. In sync mode the time knob will select divisions and multiples of the received delay time.

From right to left they are 2x, 1 2/3 x, 1 1/2x, 1 1/3x, 1x, 2/3x, 1/2x, 1/3x, 1/4x, 1/5x, 1/6x, 1/8x, 1/16x, 1/32x To exit the sync mode turn the feedback knob all the way to the left then back to the desired level.

#### **Sync out**

Pulses will always be sent out of this jack based on the delay rate. 4 pulses are sent per delay time so with a 1/2 second delay 8 are sent per second.

CV FM in responds to is -5V to 8V The CV envelope follower outputs 0-8V Trigger and sync in responds to >3V Trigger and sync out are 0-10V Audio in and out are line level

If you are using a banana jack system the samples can be triggered directly but the two devices must be grounded. One way to do this is by using one of the 1/8" jacks which is why the 1/8" trigger inputs are an easier way of externally triggering the device.

The Delaydelus uses a 12v center positive supply that delivers at least 200mA

Email [drbleep@bleeplabs.com](mailto:drbleep@bleeplabs.com) with any questions

Video guides, code, schematics and more at bleeplabs.com/d2